## SKYVU Quick Reference Guide: Exempt Employee PTO and Leaves

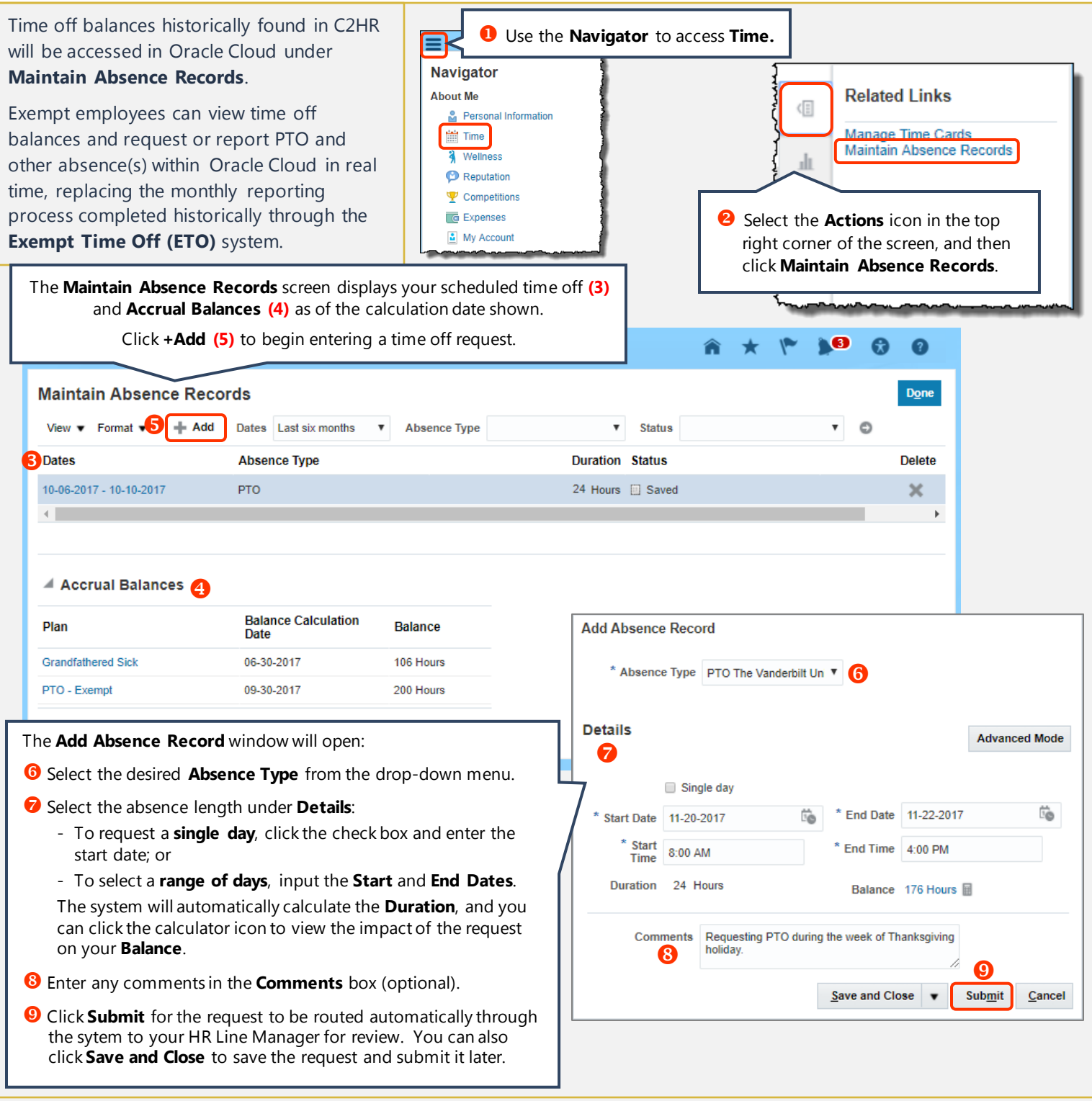

## **Additional Information:**

- Once an absence request is approved, the exempt employee will not need to take any additional action in the system to report that time off. In the event the employee's plans change, the time off request can be revised in the system or deleted . Employees can also report taking PTO after-the-fact in the event of an unplanned absence.
- There is no change to the FMLA request process. However, FMLA/TMLA time off will be reported within Oracle Cloud.
- There will not be any changes to employee benefits themselves or the election process. We will continue to use **Benefit Express** for health and welfare benefit elections and **Fidelity** for retirement elections. You will continue to access links to both of these sites through the HR website.